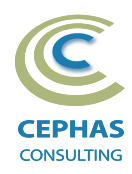

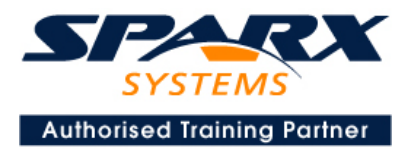

# **Business & Application Architecture Using Enterprise Architect 16.x or later**

**Two Day Course Syllabus** 

# **Introduction to Enterprise Architect**

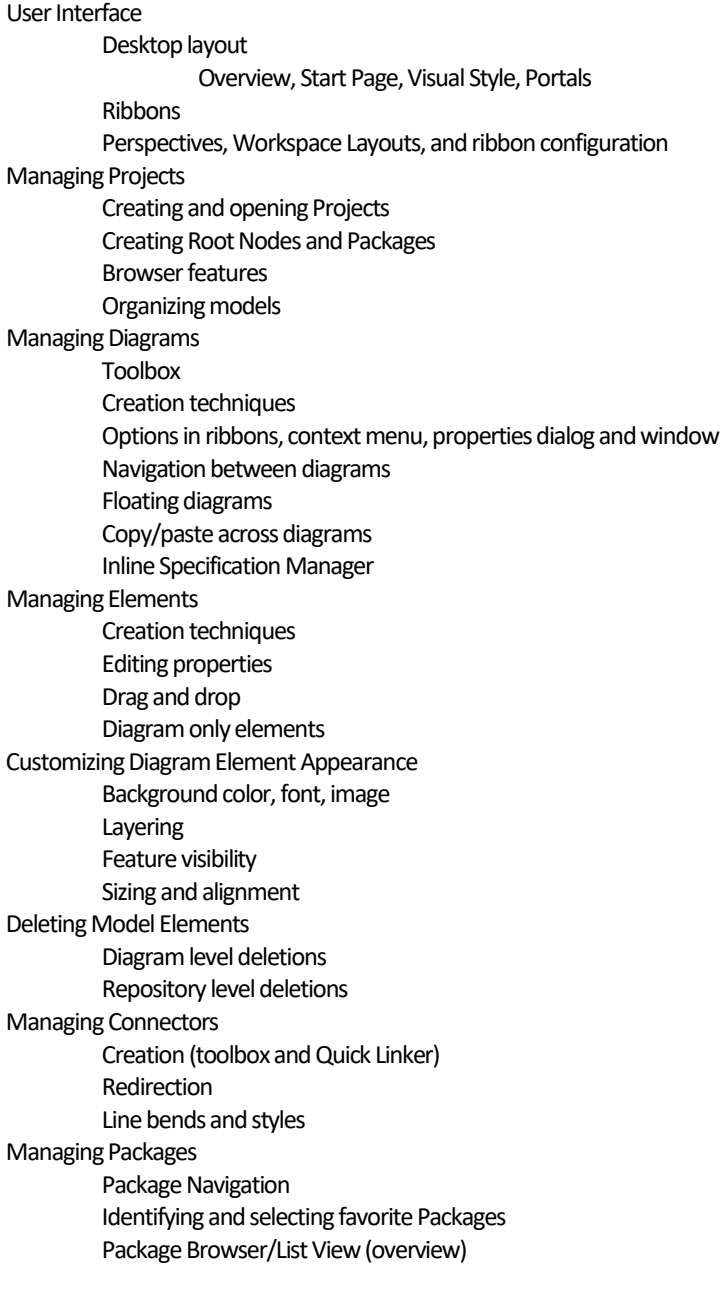

# **Tool Configuration**

Defining general types Personal and global configuration options COURSE LEADER

# Frank Truyen

is a principal consultant and trainer, with 25+ years of experience in the IT industry as a developer, architect, consultant and manager.

Strong expertise in key modeling notations (UML®, SysML®, ArchiMate®, and BPMN™), as well as architectural frameworks (UPDM™, UAF®, SABSA®), allied with his extensive experience in using the Enterprise Architect modeling tool, allows Frank to successfully provide training and consulting services to a broad variety of customers across many industries.

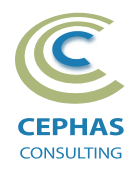

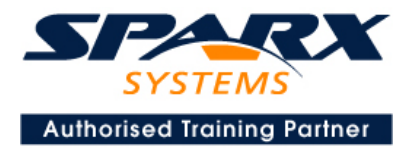

# **Modeling Business Architecture**

## **Managing Requirements**

Creating Requirements via a diagram Creating Requirements using the Specification Manager Other features Importing & exporting using Microsoft Excel Organizing Requirements **Exercise**

## **Structural models**

UML (Conceptual) Class diagram

### **Behavioral models**

UML Use Case diagram Key relationships Diagram creation Include and Extend relationships Modeling and viewing (structured) Scenarios Defining constraints Tracing Requirements to Use Cases **Exercise** UML Activity diagram **Exercise**

# **Modeling Application Architecture**

## **Structural models**

UML Class diagram(Attributes) Diagram creation Modeling relationships Defining Attributes Defining Stereotypes and Tagged Values **Exercise** UML Component diagram **Exercise** UML Deployment diagram **Exercise**

## **Behavioral models**

UML Class diagram (Operations) Defining Operations, Receptions, and Interfaces **Exercise** UML Sequence diagram Combined Fragments **Exercise**

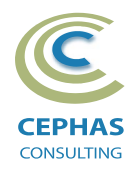

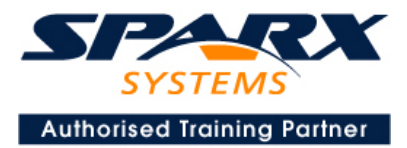

# **Traceability and Navigation**

**Overview** The Relationships window The Relationship Matrix The Traceability window Other traceability features **Exercise**

# **Optional half-day extensions to the above training course**

## **Option 1–**

#### End-to-End Modeling Exercise

The online bookstore model, or a User defined model

## **Option 2-**

#### CoreTool Features

#### *Documentation Generation*

RTF/DOCX/PDF generator Diagram, Package, and Element options Linking generated documents into Microsoft Word Model documents Master documents Generating HTML Other features **Exercise**

#### *Document Artifacts*

**Creating** Linked Documents External document links Document window **Exercise**

#### *Model Searches*

Initiating **Configuring** Viewing results Custom searches Other features **Exercise**

#### *Managing Baselines and comparing models*

Creating baselines Administering baselines Package comparisons Diagram comparisons **Exercise**

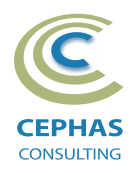

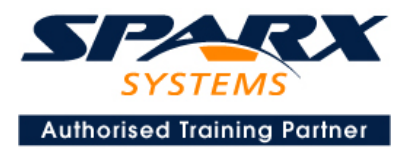

## **Option 3-**

### Collaboration Features

Sharing strategies Model data (XML /XMI) import/export Understanding globally unique identifiers (GUIDs) Version Control Setup Usage Other features **Security** Administration Usage Import/Export of Reference Data Element Discussions Formal Reviews

## **Option 4-**

## Extra tool features

#### *Diagramfeatures*

Automatic layout Element resizing Connector features Boundaries, Swimlanes, Matrix, and Kanban Content filters Notes Active legends

#### *Element features*

Info View Element Browser Composite elements Linking notes to feature documentation Cloning diagrams, elements, Packages Time Aware Modeling

#### *Other features*

Working Sets Package management Charts, Dashboards, and Heatmaps Managing Hyperlinks Keyboard shortcuts Getting help **Glossary**